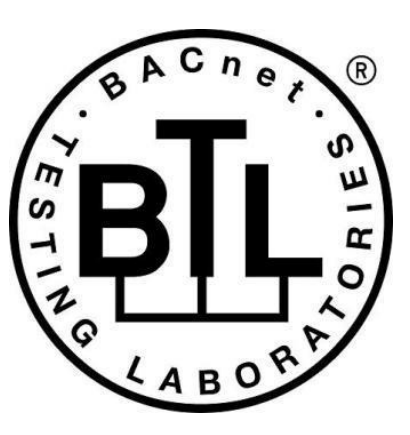

# **BACnet<sup>®</sup> TESTING LABORATORIES ADDENDA**

# **Addendum e to BTL Test Package 15.1**

**Revision 1.0 Revised 4/21/2018**

Approved by the BTL Working Group on July 13, 2018; Approved by the BTL Working Group Voting Members on August 7, 2018; Published on August 9, 2018

#### **[This foreword and the "Overview" on the following pages are not part of this Test Package. They are merely informative and do not contain requirements necessary for conformance to the Test Package.]**

#### **FOREWORD**

The purpose of this addendum is to present current changes being made to the BTL Test Package. These modifications are the result of change proposals made pursuant to the continuous maintenance procedures and of deliberations within the BTL-WG Committee. The changes are summarized below.

**BTL-15.1e-1: Relax AcknowledgeAlarm Service Test, p. 2** [wID0986, BTLWG-70, BTL-CR-0388] **BTL-15.1e-2: Removes One-Hop tests from NAT BBMD Test Plan, p. 5** [BTLWG-91, BTL-CR-0399] **BTL-15.1e-3: Corrects Directed to a Remote Device Test, p. 6** [BTLWG-220, wID0980] **BTL-15.1e-4: Updates Test Conditionality for Alarm Acknowledgement tests, p. 7** [BTLWG-243, BTL-CR-0409] **BTL-15.1e-5: Modifies Event\_Detection\_Enable to match specification, p. 8** [BTLWG-320, BTL-CR-0417] **BTL-15.1e-6: Relax Date-Pattern Properties Test, p. 9** [BTL6WG-321, BTL-CR-0418] **BTL-15.1e-7: Modify Active\_COV\_Subscriptions Subscribe COV Test, p. 10** [BTL6WG-366, wID0964] **BTL-15.1e-8: Correct the TimeSynchronization and UTC TimeSynchronization Tests, p. 13** [BTL6WG-367, wID1044] **BTL-15.1e-9: Clarify when the ReadRange test on unknown property can be skipped, p. 16** [BTL6WG-368, wID1059] **BTL-15.1e-10: Add Test to Ignore Confirmed Broadcasts, p. 17** [BTL6WG-369, wID1115]

In the following document, language to be added to existing clauses within the BTL Test Package 15.1 is indicated through the use of *italics*, while deletions are indicated by strikethrough. Where entirely new subclauses are proposed to be added, plain type is used throughout

In addition, changes to BTL Specified Tests also contain a **yellow** highlight to indicate the changes made by this addendum.

When this addendum is applied, all highlighting will be removed. Change markings on tests will remain to indicate the difference between the new test and an existing 135.1 test. If a test being modified has never existed in 135.1, the applied result should not contain any change markings. When this is the case, square brackets will be used to describe the changes required for this test.

Each addendum can stand independently unless specifically noted via dependency within the addendum. If multiple addenda change the same test or section, each future released addendum that changes the same test or section will note in square brackets whether or not those changes are reflected.

#### **BTL-15.1e-1: Relax AcknowledgeAlarm Service Test**

#### **Overview:**

Clarification Request BTL-CR-0388 agrees the AcknowledgeAlarm test is too strict and should be modified.

#### **Changes:**

The change here allows the 'To State' to be any off-normal state.

[In BTL Specified Tests, add the following test.]

#### **8.1 AcknowledgeAlarm Service Initiation Tests**

Dependencies: None.

BACnet Reference Clause: 13.5.

Purpose: To verify that the IUT is capable of acknowledging alarms and events that are reported to the IUT via the ConfirmedEventNotification and UnconfirmedEventNotfication services.

Configuration: For this test, the tester shall choose 1 object, O1, in the TD, which is configured to send event notifications to the IUT. The tester places O1 into an alarm state such that the transition requires an acknowledgment.

Test Steps:

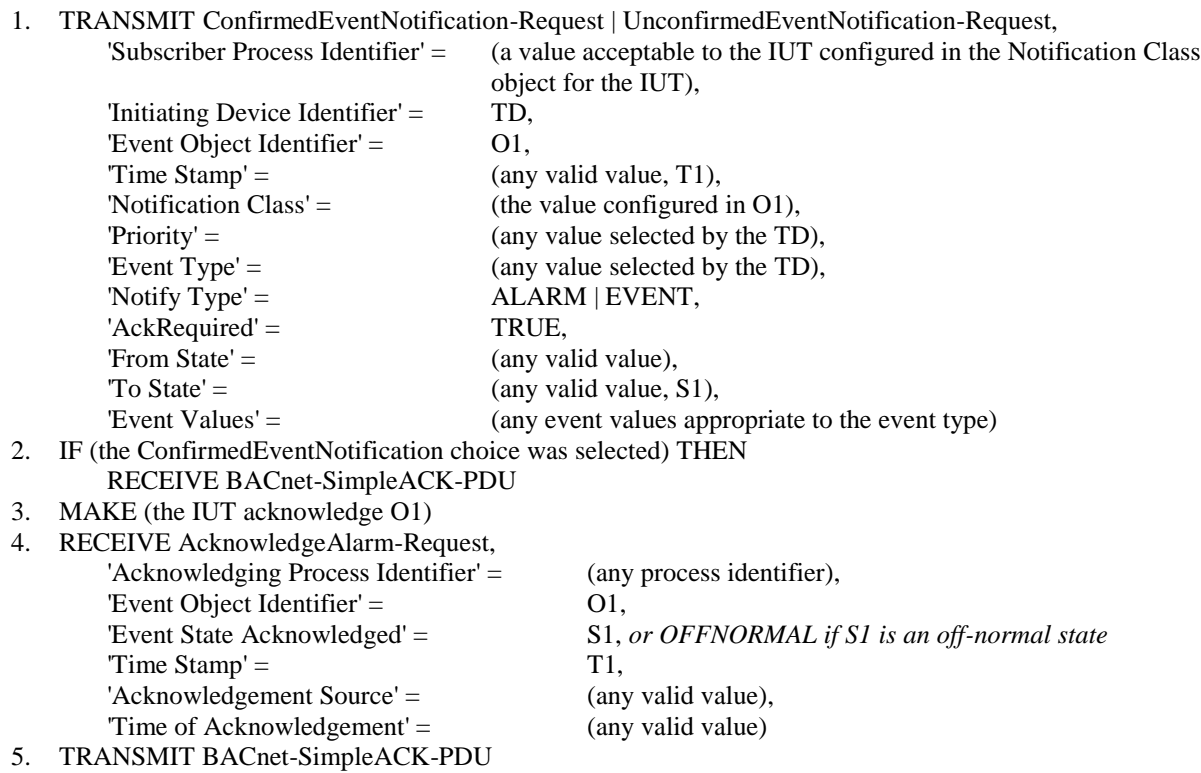

[In BTL Test Plan, change the reference to BTL for the indicated test]

### **5.4Alarm and Event - ACK - A**

#### **5.4.1 Base Requirements**

Base requirements must be met by any IUT claiming conformance to this BIBB.

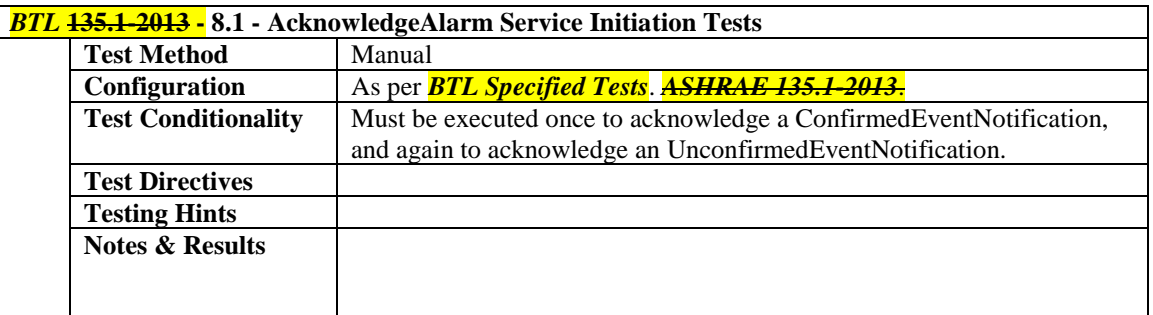

### **5.4.2 Generates AcknowledgeAlarm Requests with Acknowledge Timestamps of the BACnetDateTime Form**

The IUT can generate AcknowledgeAlarm requests with a Time of Acknowledgement of the BACnetDateTime form.

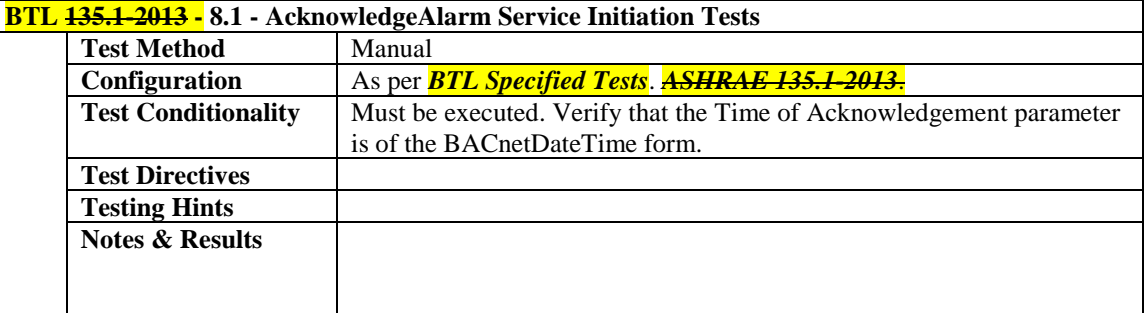

### **5.4.3 Generates AcknowledgeAlarm Requests with Acknowledge Timestamps of the Time Form**

The IUT can generate AcknowledgeAlarm requests with a Time of Acknowledgement of the Time form.

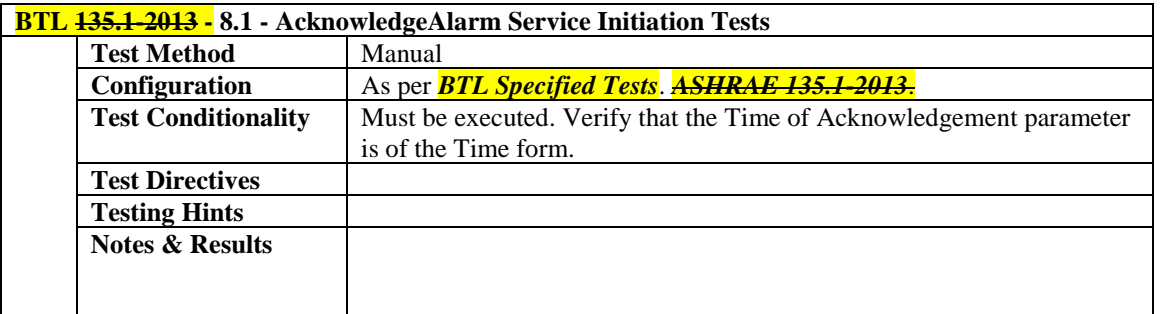

### **5.4.4 Generates AcknowledgeAlarm Requests with Acknowledge Timestamps of the Sequence Number Form**

The IUT can generate AcknowledgeAlarm requests with a Time of Acknowledgement of the Sequence Number form.

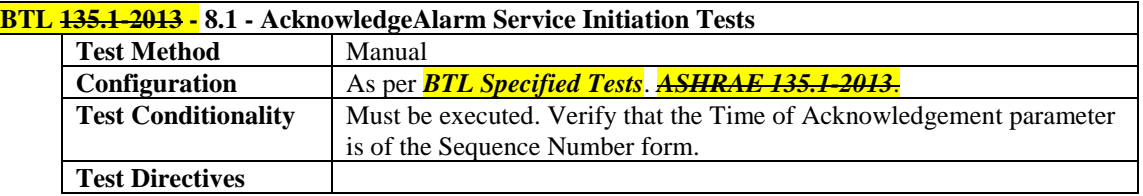

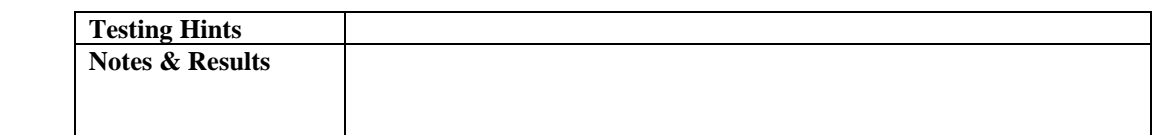

#### **BTL-15.1e-2: Removes One-Hop tests from NAT BBMD Test Plan**

#### **Overview:**

BTL-CR-0399 clarified that the definition for NAT BBMD in 135-2012j does not allow One-hop Distribution.

#### **Changes:**

The Test Plan section for BBMD Supports Network Address Translation is modified to remove the One-hop Distribution tests.

[In BTL Test Plan, remove sections highlighted below.]

### **9.4.6 BBMD Supports Network Address Translation**

The IUT is capable of operating behind a router providing Network Address Translation as described in addendum 135- 2008*o*-1.

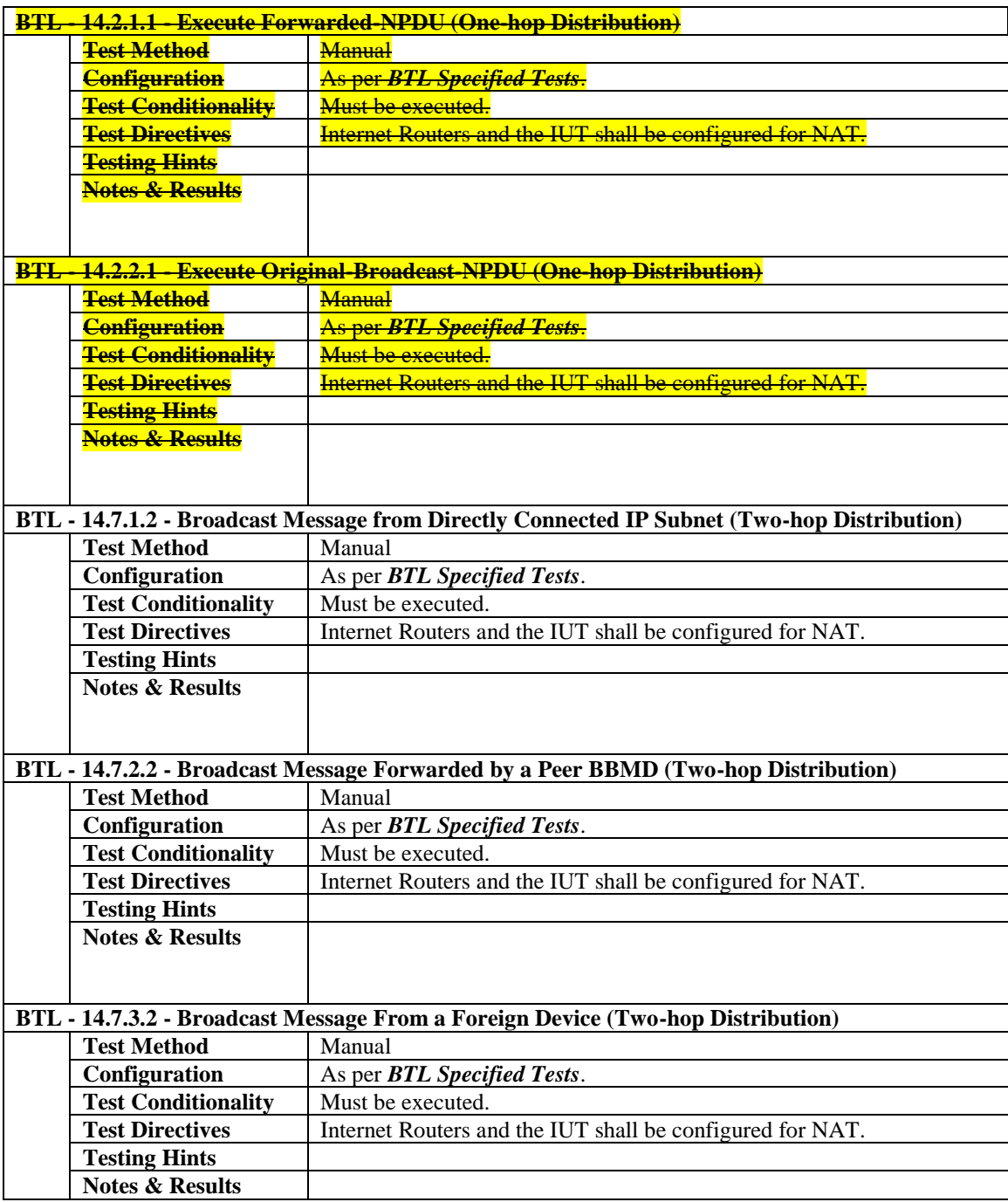

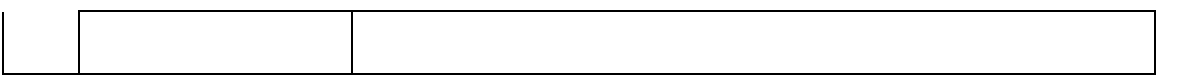

#### **BTL-15.1e-3: Corrects Directed to a Remote Device Test**

#### **Overview:**

Test 135.1-2013 9.33.2.3 incorrectly allows for a Local Broadcast response instead of a Remote Broadcast. This correction was made in BTL Test plan 5.0 but was not carried over to the 135.1 document. In addition, the BACnet standard (per addendum 2008q) now allows the IUT to send a unicast response.

#### **Changes:**

The purpose statement has been modified to match the wording used in 9.33.2.1 (Global broadcast) and 9.33.2.2 (Remote broadcast).

[In BTL Specified Tests, derive a changed test from 135.1-2013.]

#### **9.33.2.3 General Inquiry, Directed to a Remote Device**

Purpose: To verify that the IUT responds with an I Am service that is of the form global broadcast, remote broadcast or unicast *the ability of the IUT to recognize the origin of a Who-Is service request, directed to the IUT, and respond such that the device originating the request receives the response.*

Test Steps:

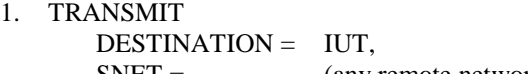

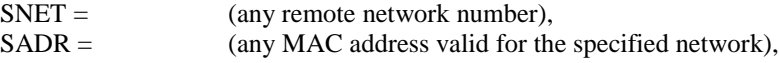

Who-Is-Request

- 2. WAIT **Internal Processing** *Unconfirmed Response* **Fail Time**
- 3. RECEIVE

DESTINATION = GLOBAL BROADCAST | LOCAL BROADCAST *REMOTE BROADCAST (to the network specified by SNET in step 1) | TD* I-Am-Request,

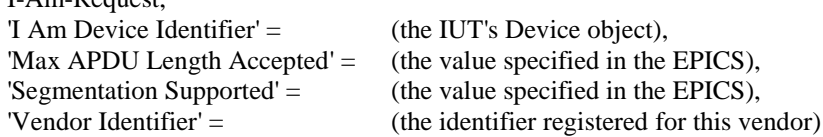

#### **BTL-15.1e-4: Updates Test Conditionality for Alarm Acknowledgement tests**

#### **Overview:**

As CR-0409 made clear the test can only be applied when the IUT supports High-Limit or Low-Limit transitions.

#### **Changes:**

The Test Conditionality is changed to make it clearer, and removed the wording about Revision 5 as the current Test Plan only applies to revision 12 and higher.

[In BTL Test Plan, modify Test Conditionality of section 5.5.1 for test 9.1.1.X3]

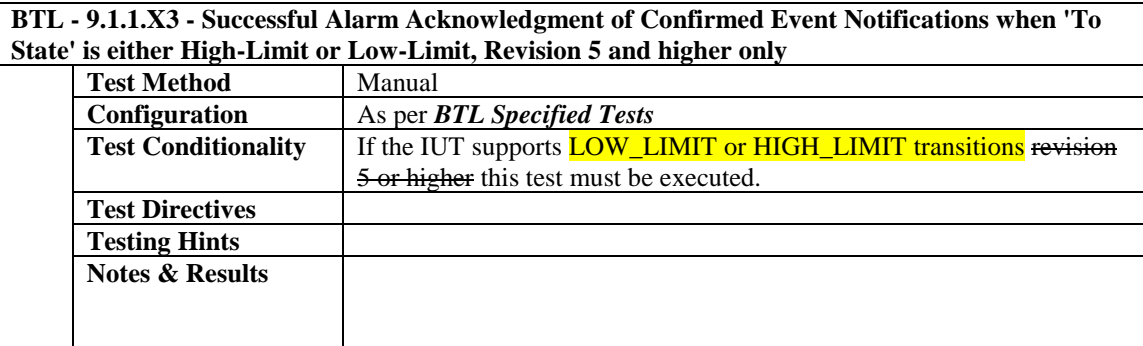

#### **BTL-15.1e-5: Modifies Event\_Detection\_Enable to match specification**

#### **Overview:**

During discussion of CR-417 it was noted that 7.3.1.X9.1 as written goes against the standard's position that Event\_Detection\_Enable is not expected to be modified during normal operation. Because of this position, there is no mandate on the operation of the device when this property is changed from TRUE to FALSE.

#### **Changes:**

This proposal changes the test to only verify the conditions that are expected when Event\_Detection\_Enable is FALSE and does not perform testing related to actively changing the property.

[In BTL Specified Tests, replace existing 7.3.1.X9.1 with the new version below.]

#### **7.3.1.X9.1 Event\_Detection\_Enable Inhibits Event Generation**

Reason for Change: New functionality added with Addendum 135-2010af. This test does not exist in 135.1-2013.

Purpose: To verify that Event Detection Enable disables event detection.

Test Concept: Select an event generating object, O1, that supports event reporting. Verify that Event\_State is NORMAL and Acked\_Transitions, Event\_Time\_Stamps, and Event\_Message\_Texts are equal to their respective initial conditions, as mandated in the standard. If possible, make a condition exist that would cause a transition if event reporting were enabled and observe that no notification messages are transmitted.

Configuration Requirements: O1 is configured with Event\_Detection\_Enable set to FALSE. DELAY shall represent the time delay appropriate to the transition being tested (i.e. Time\_Delay for TO\_OFFNORMAL, 0 for TO\_FAULT and FAULT to NORMAL transitions, and either Time\_Delay or Time\_Delay\_Normal for TO\_NORMAL). For this test, NO\_TS equals a BACnetDateTime with all unspecified values, a BACnet Time with all unspecified values, or a sequence number of 0.

- 1. VERIFY Event\_Detection\_Enable = FALSE
- 2. VERIFY Event\_State = NORMAL
- 3. VERIFY Acked\_Transitions =  $(T,T,T)$
- 4. VERIFY Event\_Time\_Stamps = [NO\_TS , NO\_TS , NO\_TS ]
- 5. IF the Event\_Message\_Texts property exists THEN VERIFY Event Message Texts  $= [$ ", ", "]
- 6. MAKE (a condition exist which would cause O1 to transition, if Event\_Detection\_Enable were TRUE)
- 7. WAIT DELAY + Notification Fail Time
- 8. CHECK (that the IUT did not send any event notifications for O1)
- 9. VERIFY Event State = NORMAL
- 10. VERIFY Acked\_Transitions =  $(T,T,T)$
- 11. VERIFY Event\_Time\_Stamps = [NO\_TS, NO\_TS, NO\_TS]
- 12. IF the Event\_Message\_Texts property exists THEN VERIFY Event\_Message\_Texts = ['', '', '']

#### **BTL-15.1e-6: Relax Date-Pattern Properties Test**

#### **Overview:**

In CR-418, it was noted that a device arrived in the lab which updates the day-of-week to be consistent with the other fields in a date value when it is the only unspecified field in the date value. The BTL-WG decided that this was not problematic behavior.

#### **Changes:**

The test has been changed to allow it and still test support for unspecified day-of-week.

[In BTL Specified Tests, replace existing Date Pattern Test]

#### **7.2.X1 Date Pattern Properties Test**

Reason for Change: Addendum 135-2001a-1 adds odd and even month support, and last-day-of-the-month special value. Addendum 135-2008h.8h-8 adds odd and even day support. Addendum 135-2008acac-1 clarifies when wildcards are allowed in dates and times. Test does not exist in 135.1-2013.

Purpose: To verify that the property being tested accepts special date field values.

Test Concept: The property being tested, P1, is written with each of the special date field values to ensure that the property accepts them. A date, D1, is selected which is within the date range that the IUT will accept for the property. The value, written to the property is the date D1 with one of its fields replaced with one of the date special values. If the property is a complex datatype, the other fields in the value shall be set within the range accepted by the IUT. The list of Specials comes from the Chapter 21 Application Types section on Date*. The day-of-week field is redundant information and can be regenerated from the other fields. In order to not fail devices which always ensure this field is consistent with the other fields in the date value, the use of an unspecified day of week is always tested in conjunction with another pattern value.*

Test Steps:

- 1. IF (Protocol\_Revision is not present or Protocol\_Revision < 4)
	- Specials = (year unspecified, month unspecified, day of month unspecified, day of week unspecified) ELSE IF (Protocol\_Revision  $>= 4$  and Protocol\_Revision  $< 10$ )
	- Specials = (year unspecified, month unspecified, day of month unspecified, day of week unspecified, odd months, even months, last day of month)

ELSE

Specials = (year unspecified, month unspecified, day of month unspecified, day of week unspecified, odd months, even months, last day of month, even days, odd days)

```
2. REPEAT SV = (each value in Specials) DOIF SV <> day of week unspecified THEN
    V1 = D1 updated with the value SV
ELSE
    V1 = D1 updated with the value SV and any other value from Specials
WRITE P1 = (\frac{D1 \text{ updated with the value } S V I)}VERIFY P1 = (\frac{D1 \text{ updated with the value } S V I)}}
```
Notes to Tester: if P1 is an array, then an array index shall be provided in the WRITE and VERIFY operations.

#### **BTL-15.1e-7: Modify Active\_COV\_Subscriptions Subscribe COV Test**

#### **Overview:**

SSPC has clarified via official **Interpretation** that the COV\_Increment shall be included in an Active\_COV\_Subscriptions entry if the subscribed to property is numeric and a COV increment was included in the subscription request. The COV\_Increment shall not be included in an Active\_COV\_Subscriptions entry if the subscribed to property is non-numeric.

It is a local matter whether or not the COV\_Increment is included in an Active\_COV\_Subscriptions entry if the subscribed to property is numeric and no COV increment was included in the subscription request.

#### **Changes:**

Also the test needs to restore Steps 15 through 21. The existing test 135.1-2013 - 7.3.2.10.1 was accidentally edited into 135.1-2013 from 135.1-2009d-2, without including steps 15 through 21.

[In BTL Specified Tests, deriving from existing test 135.1-2013 - 7.3.2.10.1, correct by giving the representation of the full test. This goes in an errata, not into an addenda.]

#### **7.3.2.10.1 Active\_COV\_Subscriptions SubscribeCOV Test**

*Reason for Change: IC135-2012-18 ruled that the increment shall be in the Active\_COV\_Subscriptions property value if the property is not numeric; present if a valid Increment was provided in the subscription; and optionally present otherwise*

Purpose: This test case verifies that the IUT correctly updates the Active\_COV\_Subscriptions property when COV subscriptions are created, cancelled and timed-out using SubscribeCOV.

Test Concept: *INC1, INC2, and INC<sup>3</sup> are each not present if the property is not numeric; present if a valid Increment was provided in the subscription; and optionally present otherwise.*

Configuration Requirements: In this test, the tester shall choose three standard objects,  $O_1$ ,  $O_2$ , and  $O_3$ , for which the device supports SubscribeCOV.  $O_1$ ,  $O_2$ , and  $O_3$  are not required to refer to different objects. The tester shall also choose three nonzero unique process identifiers,  $P_1$ ,  $P_2$  and  $P_3$ , and three non-zero lifetimes  $L_1$ ,  $L_2$  and  $L_3$ . Lifetime  $L_1$  shall be long enough to allow the initial part of the test to run through to step 14. Lifetimes  $L_2$  and  $L_3$  shall be long enough for the whole test to be completed without expiring.

The IUT shall start the test with no entries in its Active\_COV\_Subscriptions property.

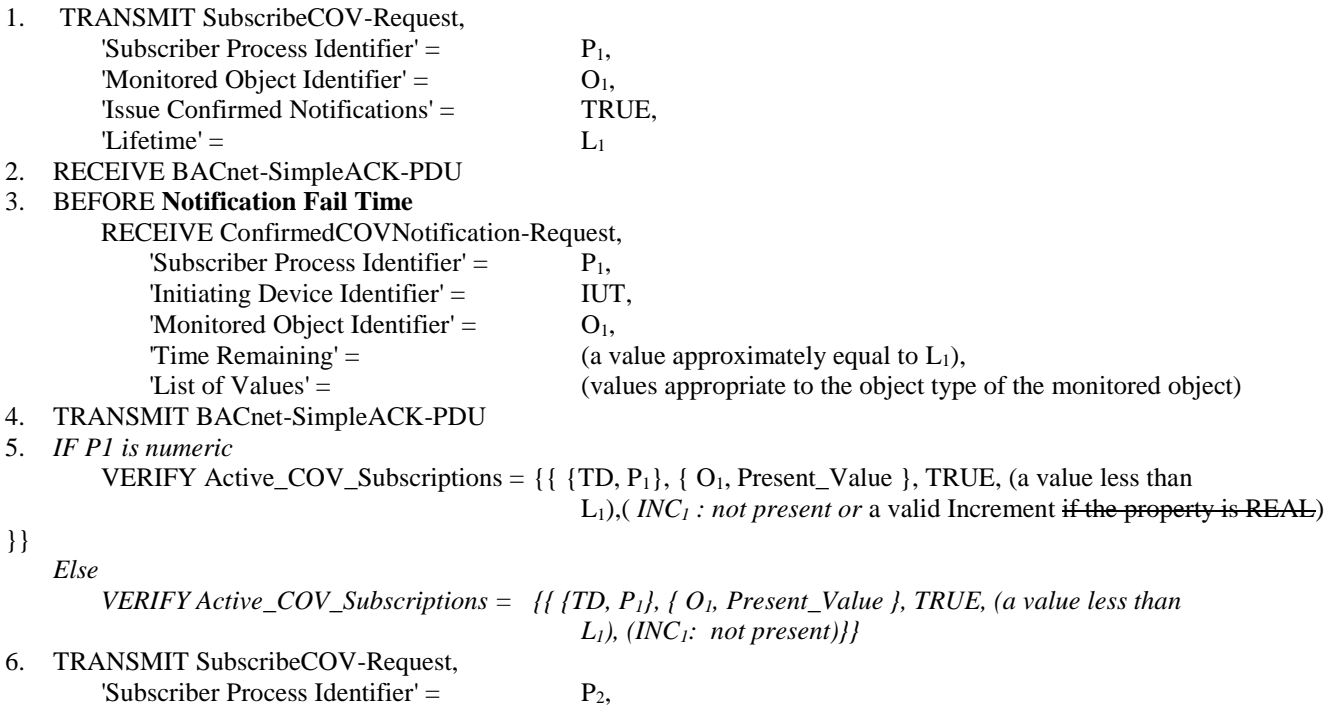

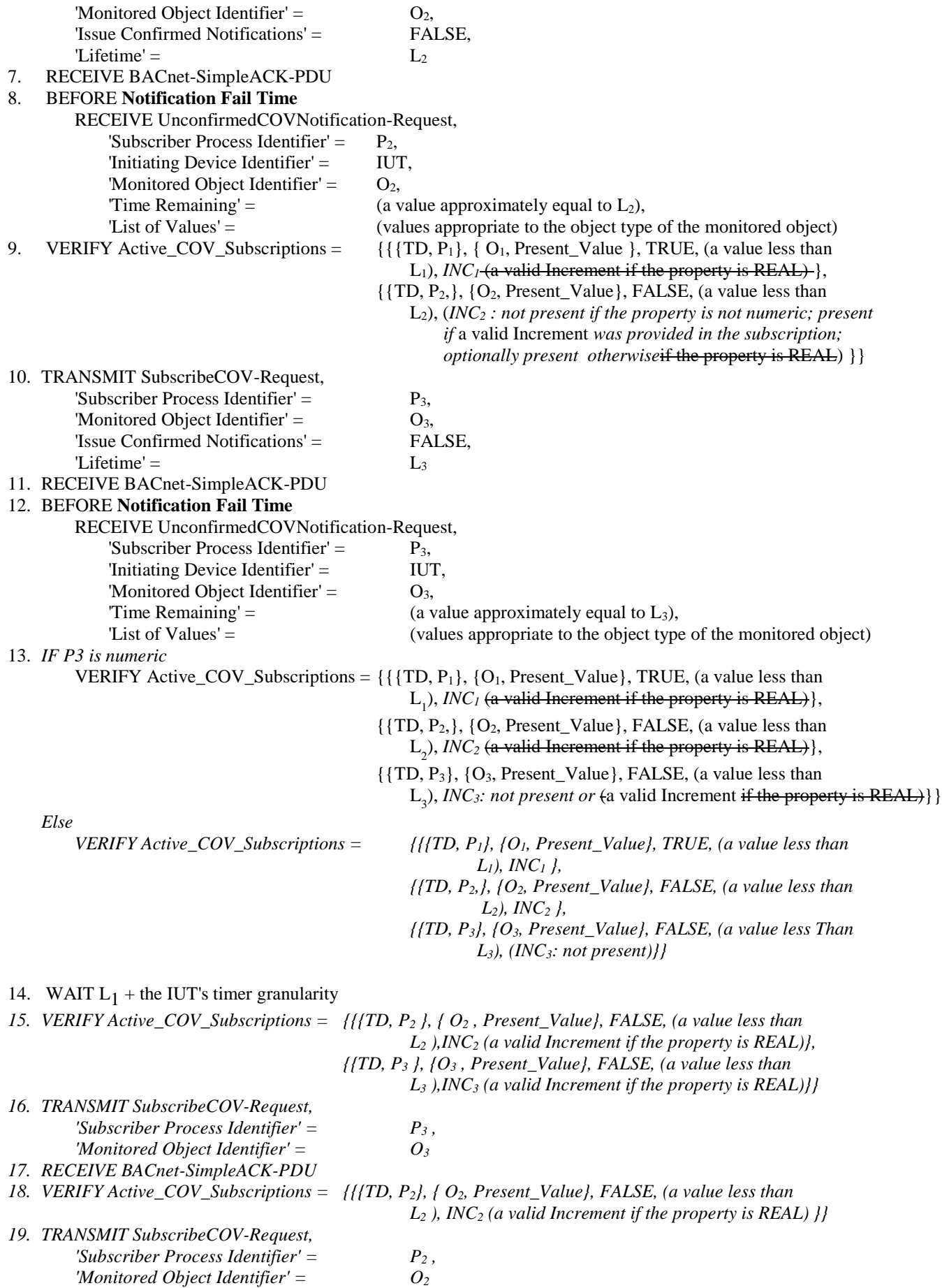

*20. RECEIVE BACnet-SimpleACK-PDU* 

*21. VERIFY Active\_COV\_Subscriptions = { }* 

[In BTL Test Plan, change the reference to BTL for the indicated test]

## **4.10 Data Sharing - COV - B**

### **4.10.1 Base Requirements**

Base requirements must be met by any IUT claiming conformance to this BIBB.

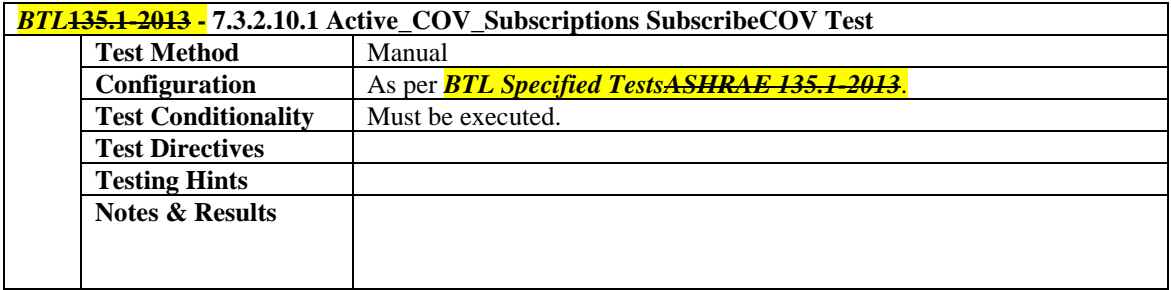

#### **BTL-15.1e-8: Correct the TimeSynchronization and UTCTimeSynchronization Tests**

#### **Overview:**

The TimeSynchronization includes properties that are not required. Upon review of the related tests, they were changed to simplify the testing.

#### **Changes:**

The TimeSynchronization and UTCTimeSynchronization tests were modified to correct and simply them.

#### [In **BTL Specified Tests, modify the existing test.-9.30.1.1**]

#### **9.30.1.1** *TimeSynchronization* **Local Broadcast**

Reason for change: UTC\_Offset and Daylight\_Savings\_Status are optional properties that are only required for the UTCTimeSynchronization service.

In some test steps, TRANSMIT was misused instead of READ and VERIFY.

Purpose: To verify that the IUT resets its local time and date in response to a local broadcast TimeSynchronization service request.

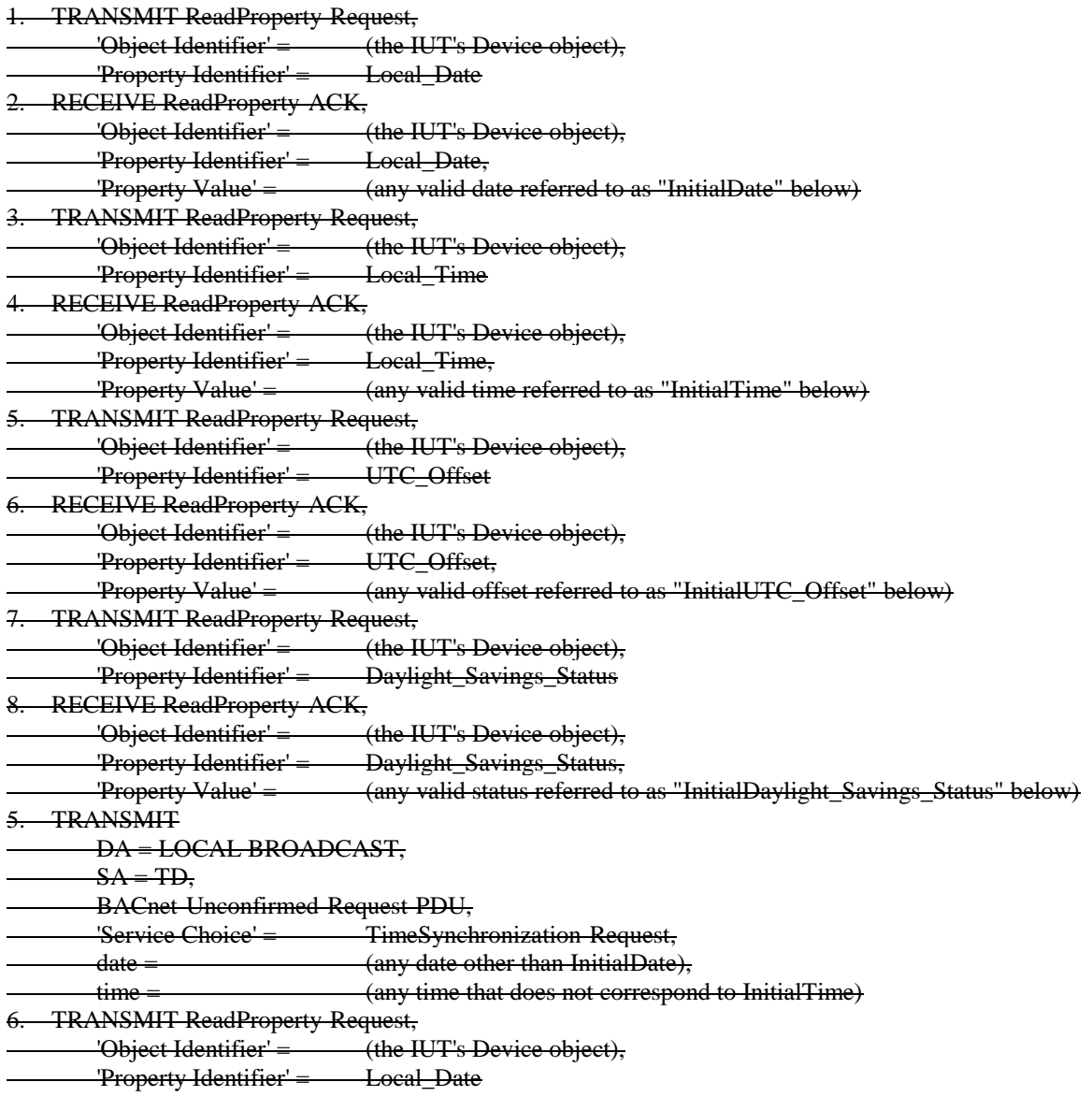

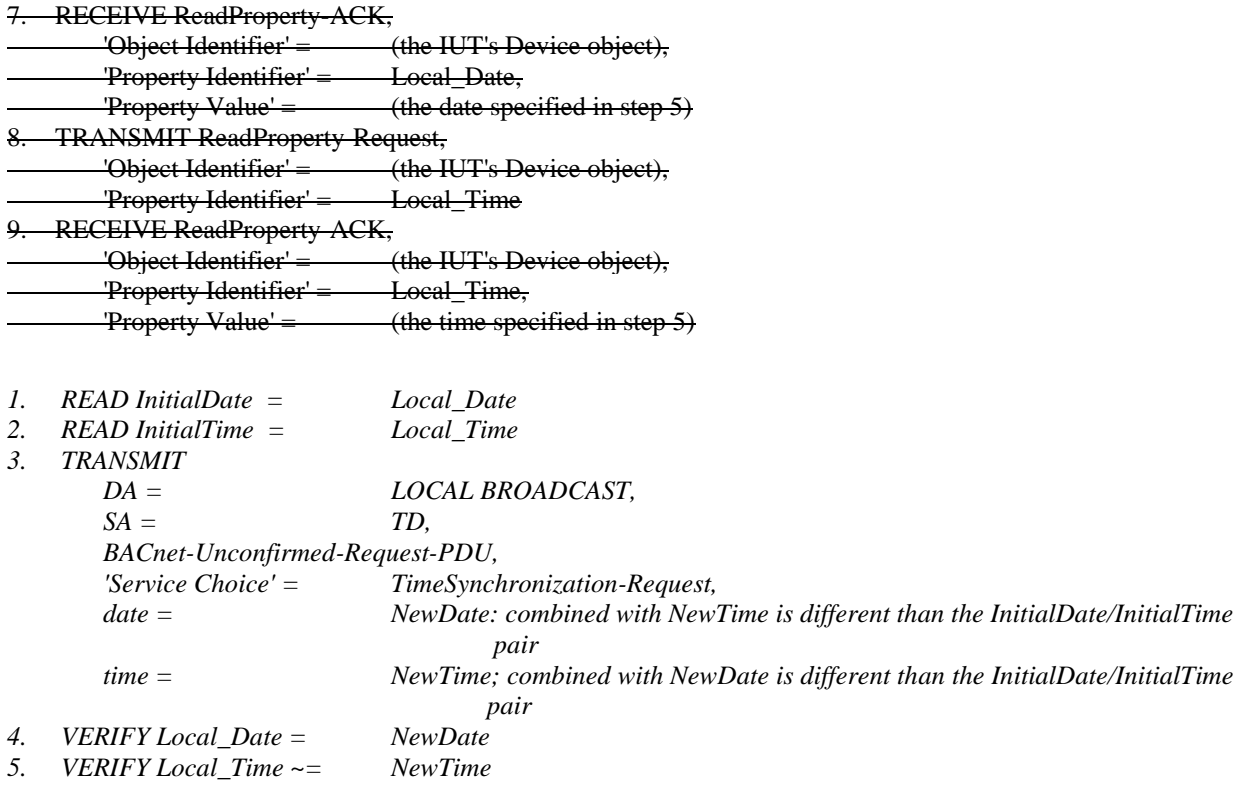

*Notes to Tester: Select date and time such that either one or both of them is different from initial date and time.*

#### [In **BTL Specified Tests, modify the existing test-9.31.1.1**]

#### **9.31.1.1** *UTCTimeSynchronization* **Local Broadcast**

Reason for change: UTC\_Offset and Daylight\_Savings\_Status are needed here, as these optional properties are required for the UTCTimeSynchronization service. In some test steps, TRANSMIT was misused instead of READ and VERIFY.

Purpose: To verify that the IUT resets its local time and date in response to a local broadcast UTCTimeSynchronization service request.

Test Steps:

Test Steps: The test steps are identical to the steps in 9.30.1.1 except that in step 9 the UTCTimeSynchronization request is used and the date and time conveyed represent UTC.

Passing Results: The passing results are identical to 9.30.1.1 except that the date in step 9 shall be corrected for InitialUTC Offset, and the time in step 13 shall be corrected for both Initial UTC Offset and Daylight Savings Status (as defined in BACnet 16.7.2).

- *1. READ InitialDate = Local\_Date*
- *2. READ InitialTime = Local\_Time*
- *3. TRANSMIT*

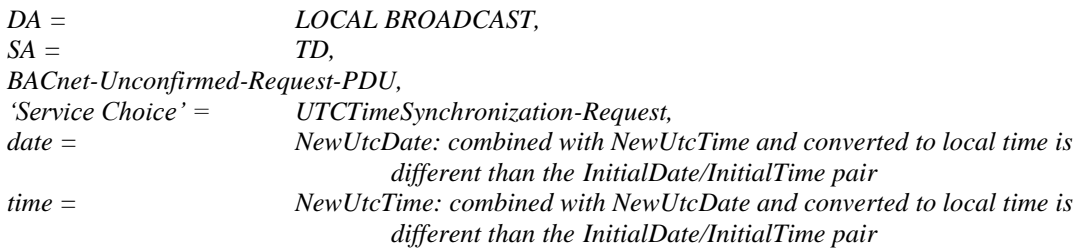

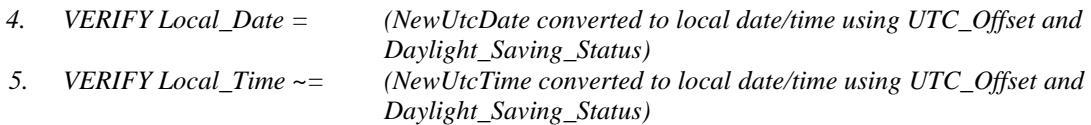

*Notes to Tester: Select date and time such that either one or both of them is different from initial date and time. The IUT may update the Daylight\_Savings\_Status during the execution of the UTCTimeSynchronization request.* 

[In **BTL Test Plan, add test directives to test key dates as par the changes made by the recent wID1028** ]

### **8.8 Device Management - Time Synchronization - B**

### **8.8.1 Base Requirements**

Base requirements must be met by any IUT claiming conformance to this BIBB.

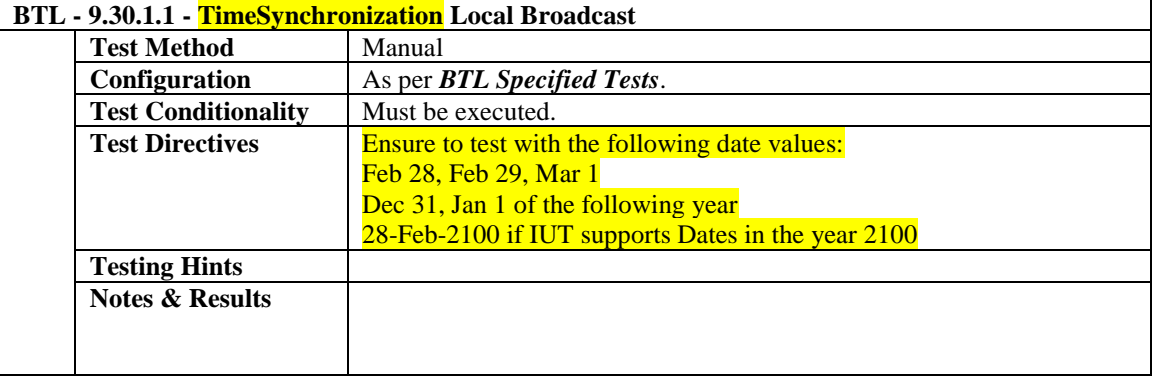

### **8.10Device Management - Time Synchronization - B**

### **8.10.1 Base Requirements**

Base requirements must be met by any IUT claiming conformance to this BIBB.

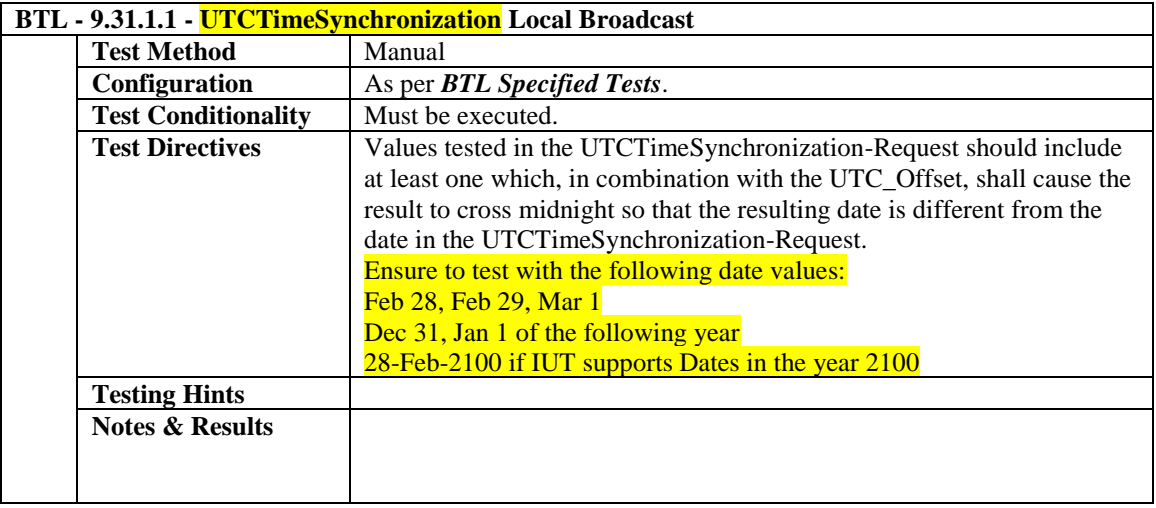

#### **BTL-15.1e-9: Clarify when the ReadRange test on unknown property can be skipped**

#### **Overview:**

The existing test case states that, 'any list property not supported by the IUT', which does not specify if list property should be applicable for the object or it can be any list property e.g. (Analog Input----Alarm\_Values)

#### **Changes:**

Add configuration requirements with text to explain this test can be skipped if all list properties of an object are supported.

[In BTL Specified Tests, modify test according to highlights below.]

#### **9.21.2.1 Attempting to Read a Property That Does not Exist**

Reason For Change: 135-2008u-3. Functionality for this test does not exist in 135.1.

Purpose: To verify the correct execution of the ReadRange service request when the requested property does not exist. This test is only applied to devices with a Protocol\_Revision of 10 or higher.

*Configuration Requirements: If all the list properties applicable for the object under testing are supported, then this test shall be skipped.*

- 1. TRANSMIT ReadRange-Request,
	- 'Object Identifier' =  $($ any object that exists in the IUT),
	- 'Property Identifier' = (any list property *applicable for that object but* not supported by the IUT),
- 2. RECEIVE BACnet-Error-PDU,
	- 'Error Class' = PROPERTY, 'Error Code' = UNKNOWN\_PROPERTY

#### **BTL-15.1e-10: Add Test to Ignore Confirmed Broadcasts**

#### **Overview:**

The current test plan "BTL Test Plan-14.0.final.doc" does not include any test case related to Standard 135, clause 5.4.5.1, "ConfirmedBroadcastReceived" scenario.

#### **Changes:**

Add new test to cover the missing test case noted above.

[Add new test to BTL Specified Tests, as shown]

#### **13.1.X3 Ignore Confirmed Broadcast Requests**

Reason for Change: No existing test.

Purpose: This test case verifies that the IUT will quietly discard any Confirmed-Request-PDU, whose destination address is a multicast or broadcast address, received from the network layer.

Test Concept: The TD transmits the Confirmed-Request-PDU services whose destination address is a multicast or broadcast address. The IUT is required to silently drop the requests because it should only respond to unicast confirmed requests.

Test Steps:

- 1. TRANSMIT Any BACnet-Confirmed-Request-PDU, DESTINATION = LOCAL BROADCAST | GLOBAL BROADCAST,
- 2. CHECK (that the IUT does not send any packets in response to above Confirmed-Request-PDU)

[Add new test reference at end of existing section of BTL Test Plan, as shown]

### **2.1 Basic Functionality (applies to all BACnet Devices)**

### **2.1.1 Base Requirements**

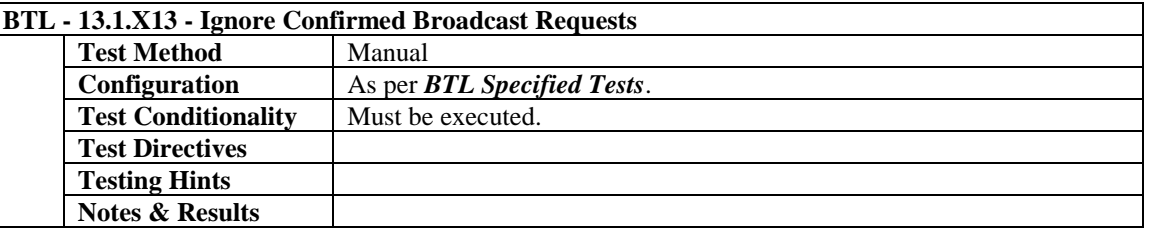